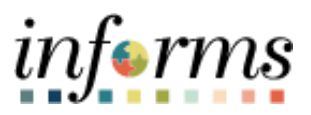

# **Miami-Dade County**

# Results by Calendar Job Aid

**Version 1.0**

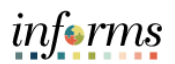

### <span id="page-1-0"></span>**TABLE OF CONTENTS**

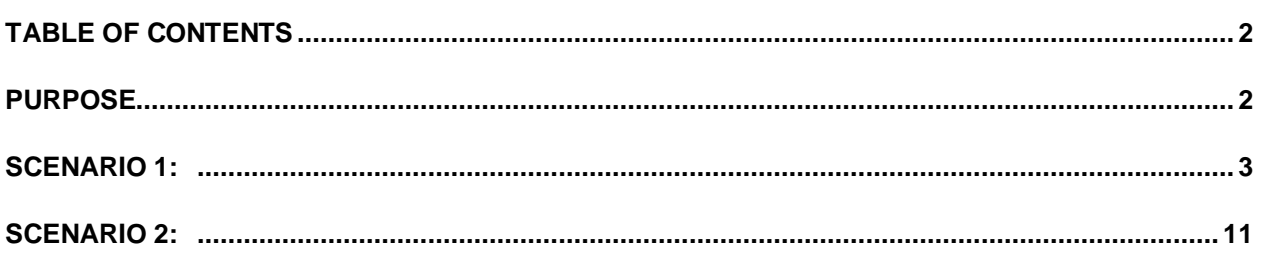

#### <span id="page-1-1"></span>**PURPOSE**

#### **Purpose**

This document explains the key activities that will enable Central HR users / DPRs to track changes to leave balances and accruals. Results by Calendar is a "one-stop-shop" for viewing employee balances, updates, conversions, reversals, etc. that have occurred each pay period. This job aid will not cover all possible scenarios but provides an overview of the Results by Calendar page and its functionality. This page is to INFORMS what the HPAR screen is to Time and Leave and will help HR respond to employee inquiries /concerns and tickets opened related to leave balances.

#### **Scenario 1**

Validate a Sick Leave Conversion and a Sick Leave Conversion Reversal: In this example, the employee did not want to convert her Sick Leave to Annual Leave upon reaching her leave conversion date. This example will demonstrate the conversion of hours from Sick to Annual and then the reversal of that conversion.

#### **Scenario 2**

Sick Leave Restoration based on Covid-19 Paid Sick Leave eligibility: In this example, the employee was under the impression that she was using Covid-19 Paid Sick leave, but since her eligibility to use the Covid-19 Sick Leave was not granted at the time, INFORMS used available Sick and Annual leave to avoid the employee going without pay. This example will demonstrate that once her eligibility to use Covid-19 Leave was granted, that leave was used and her Annual Leave and Sick Leave were restored.

*Please note, the INFORMS team is in the process of removing the Leave and Compensatory Time Page from INFORMS as it is not a feature that is used by Time and Labor or Absence and is currently displaying incorrect data / balances. Please do not use that page to validate leave balances, instead use the Results by Calendar page for accurate leave data and balances.* 

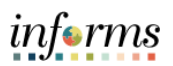

# **RESULTS BY CALENDAR: SICK LEAVE CONVERSION AND SICK LEAVE CONVERSION REVERSAL**

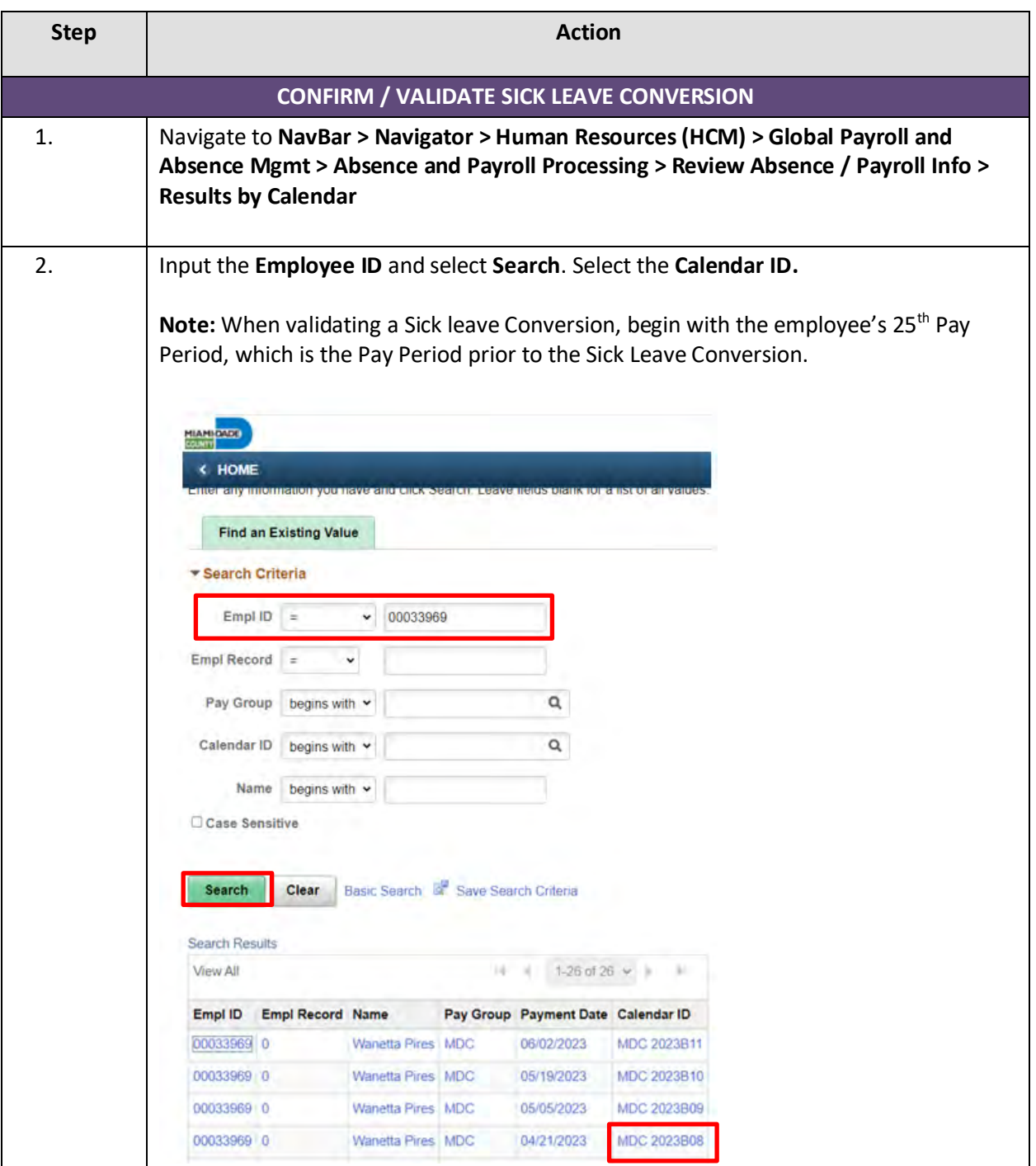

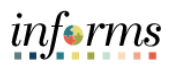

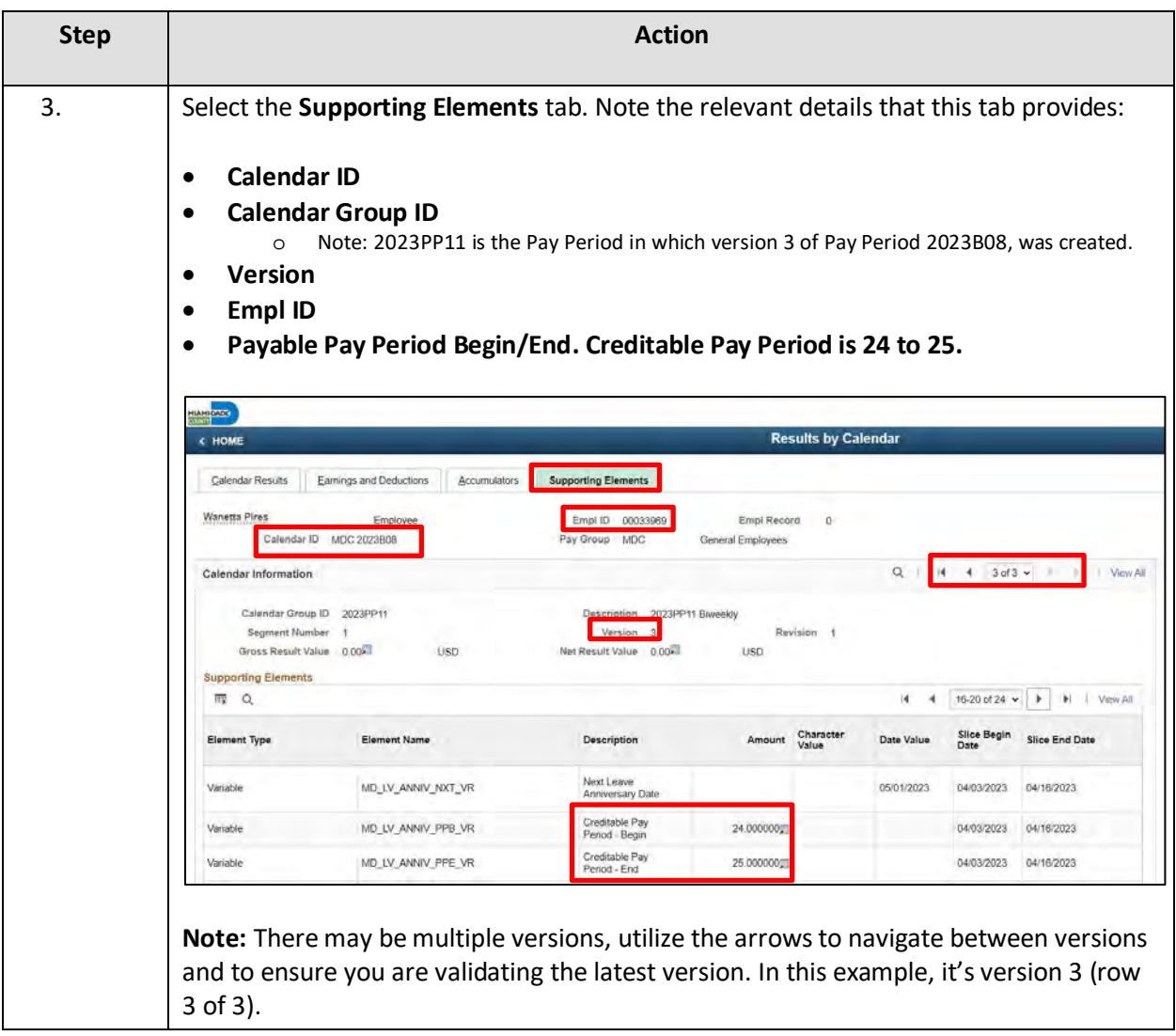

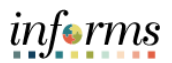

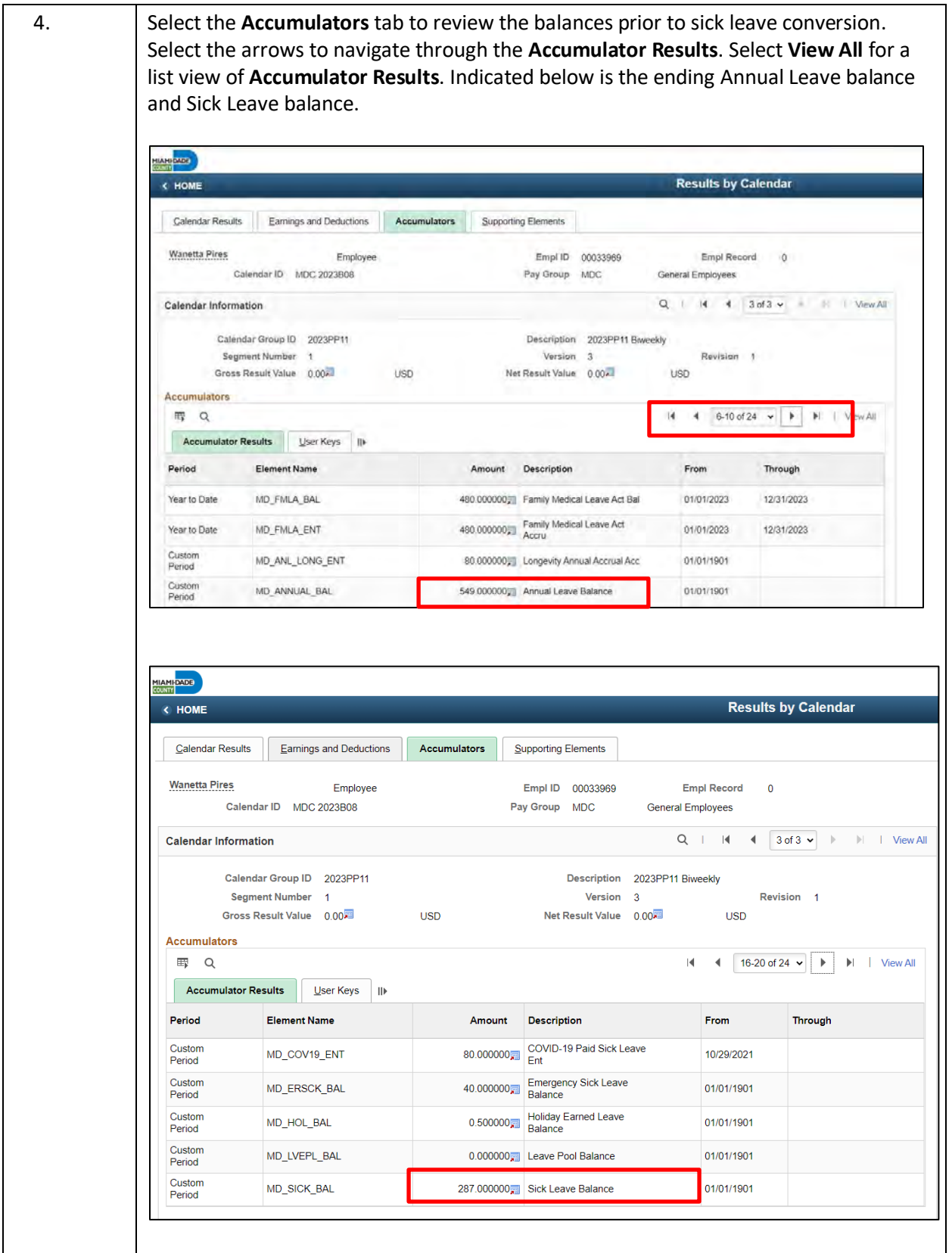

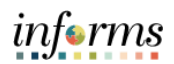

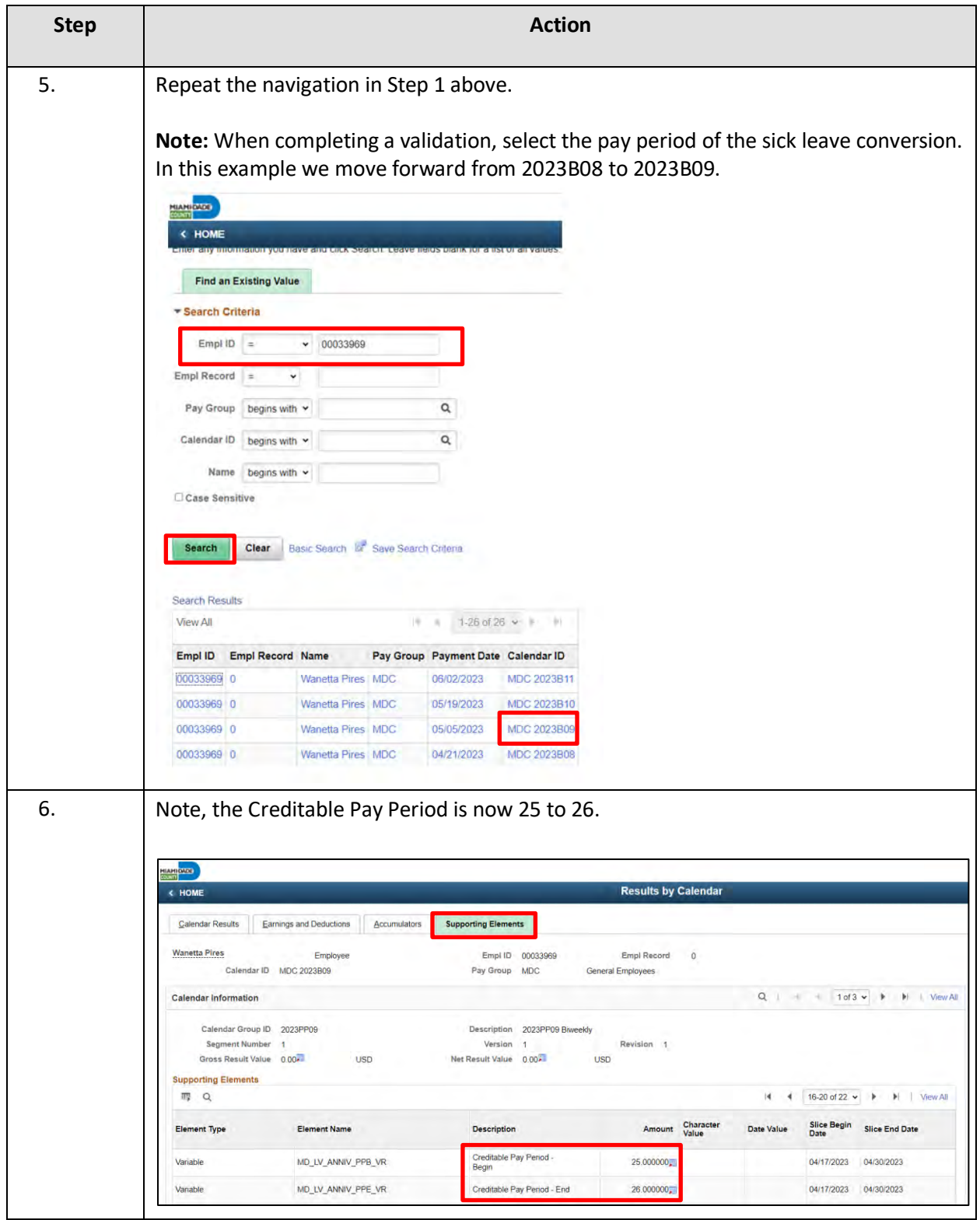

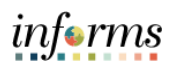

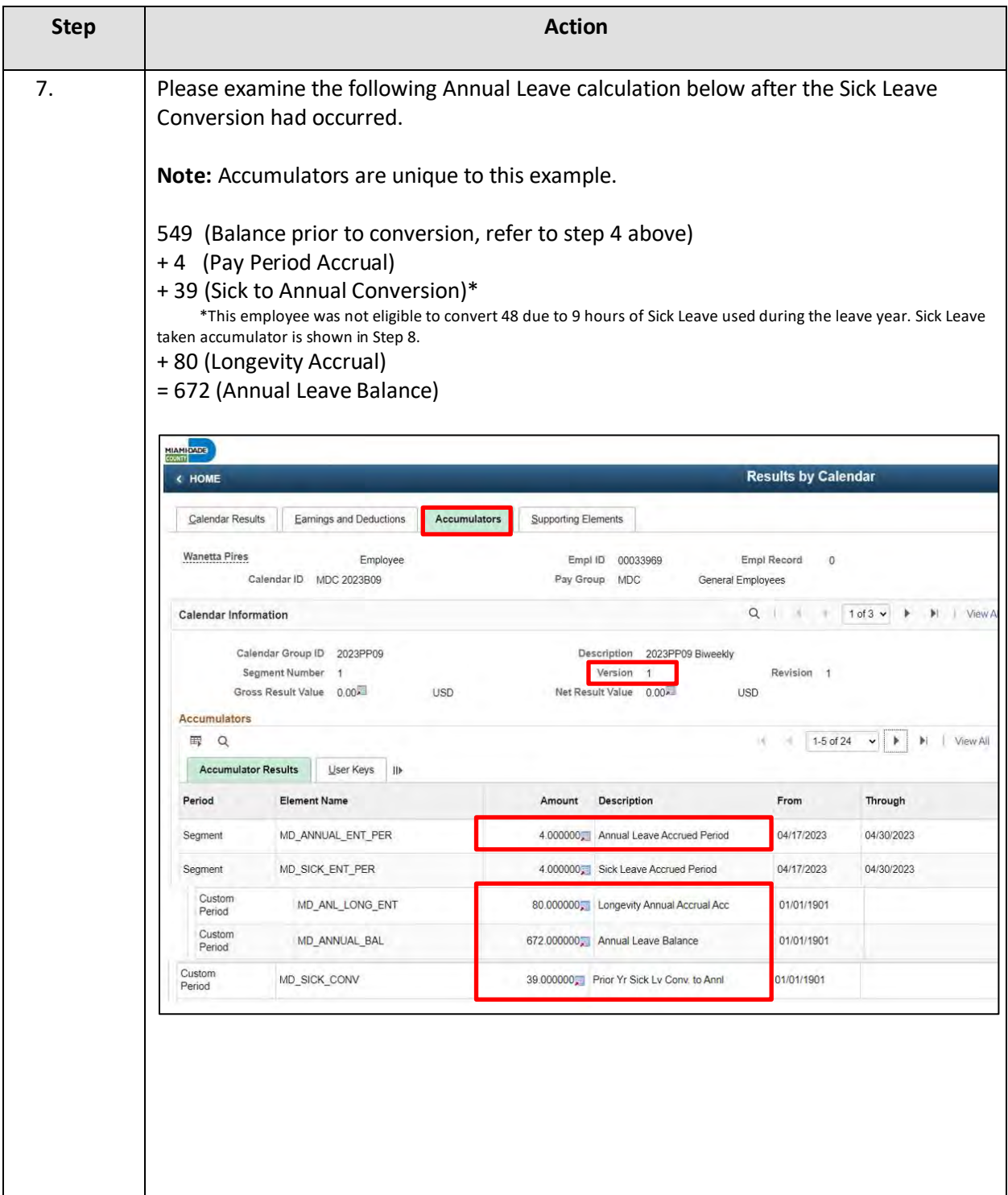

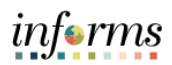

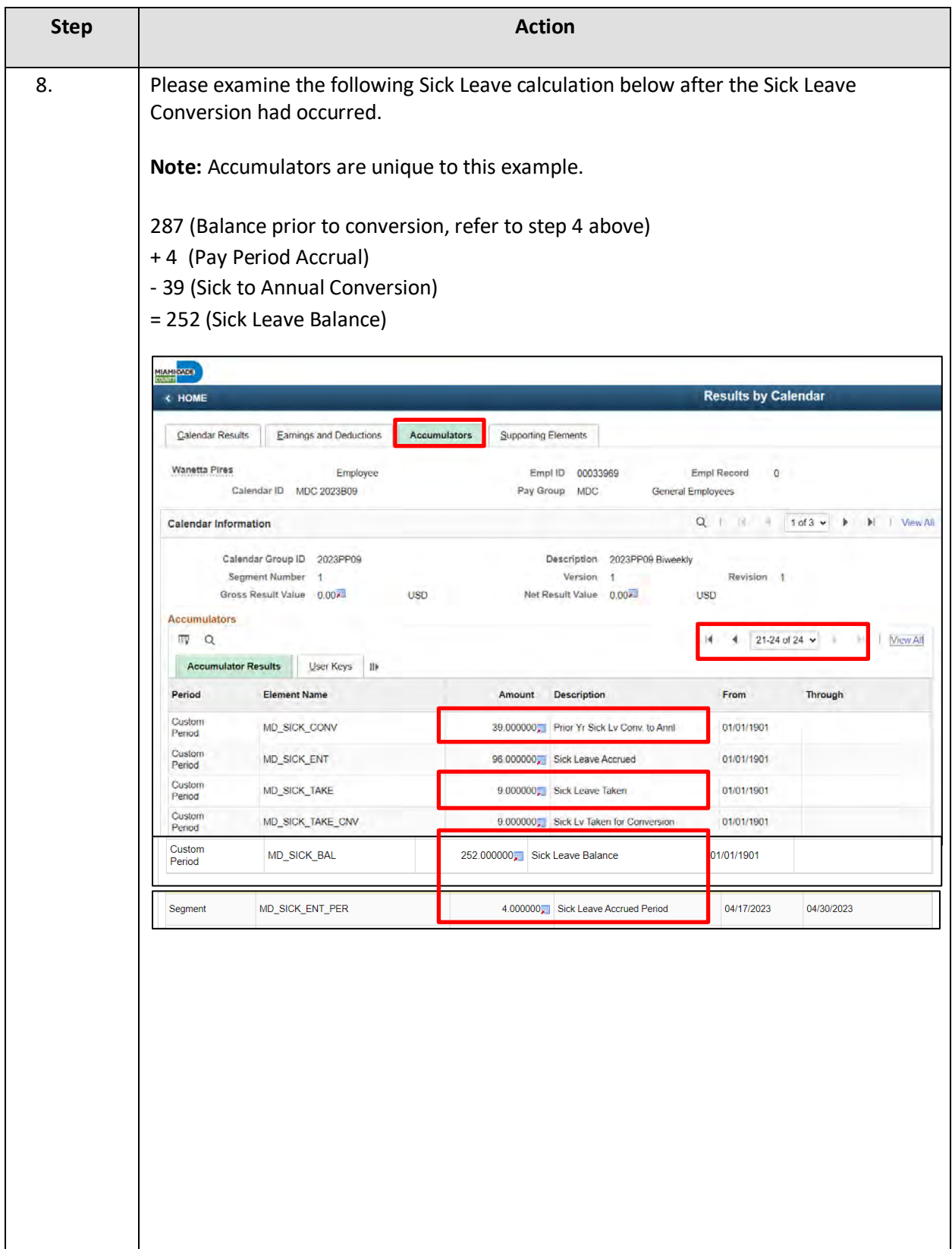

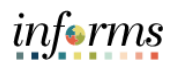

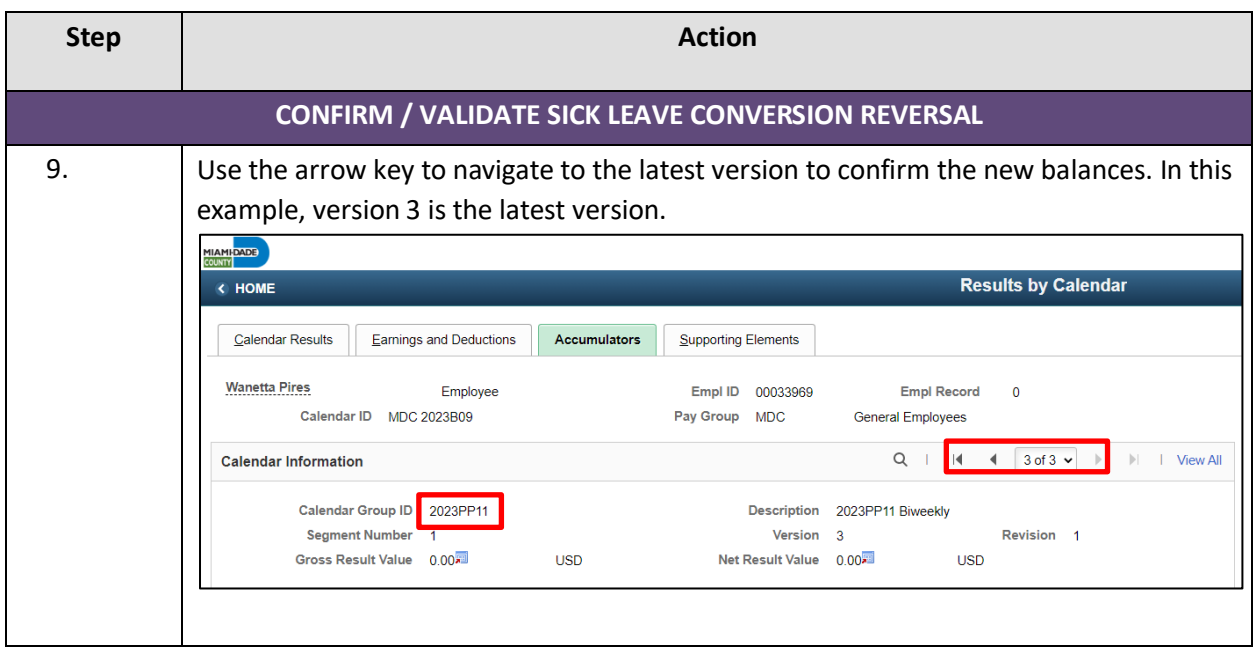

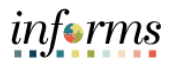

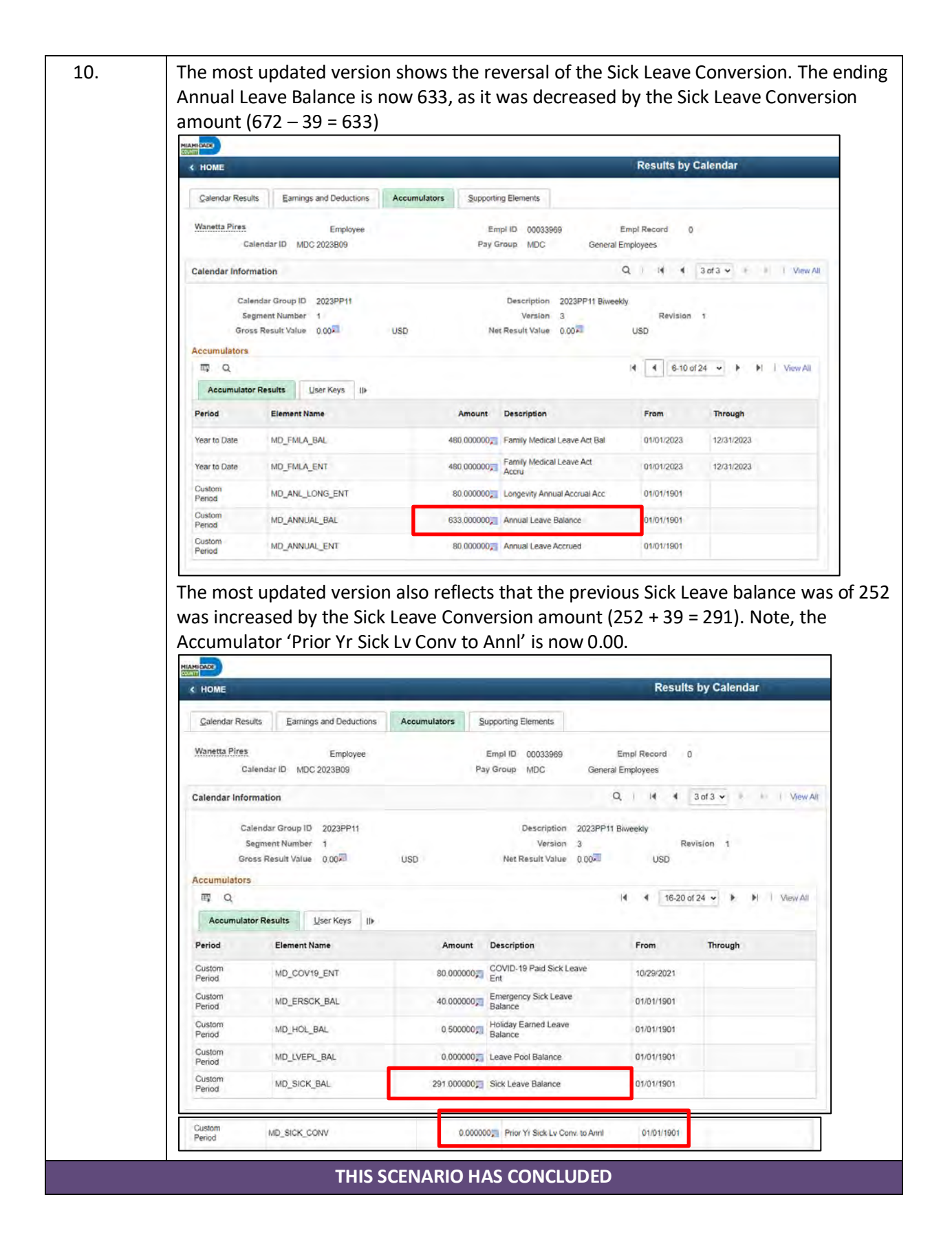

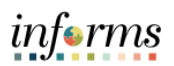

## **RESULTS BY CALENDAR: SICK LEAVE RESTORATION BASED ON COVID-19 PAID SICK LEAVE ELIGIBILITY**

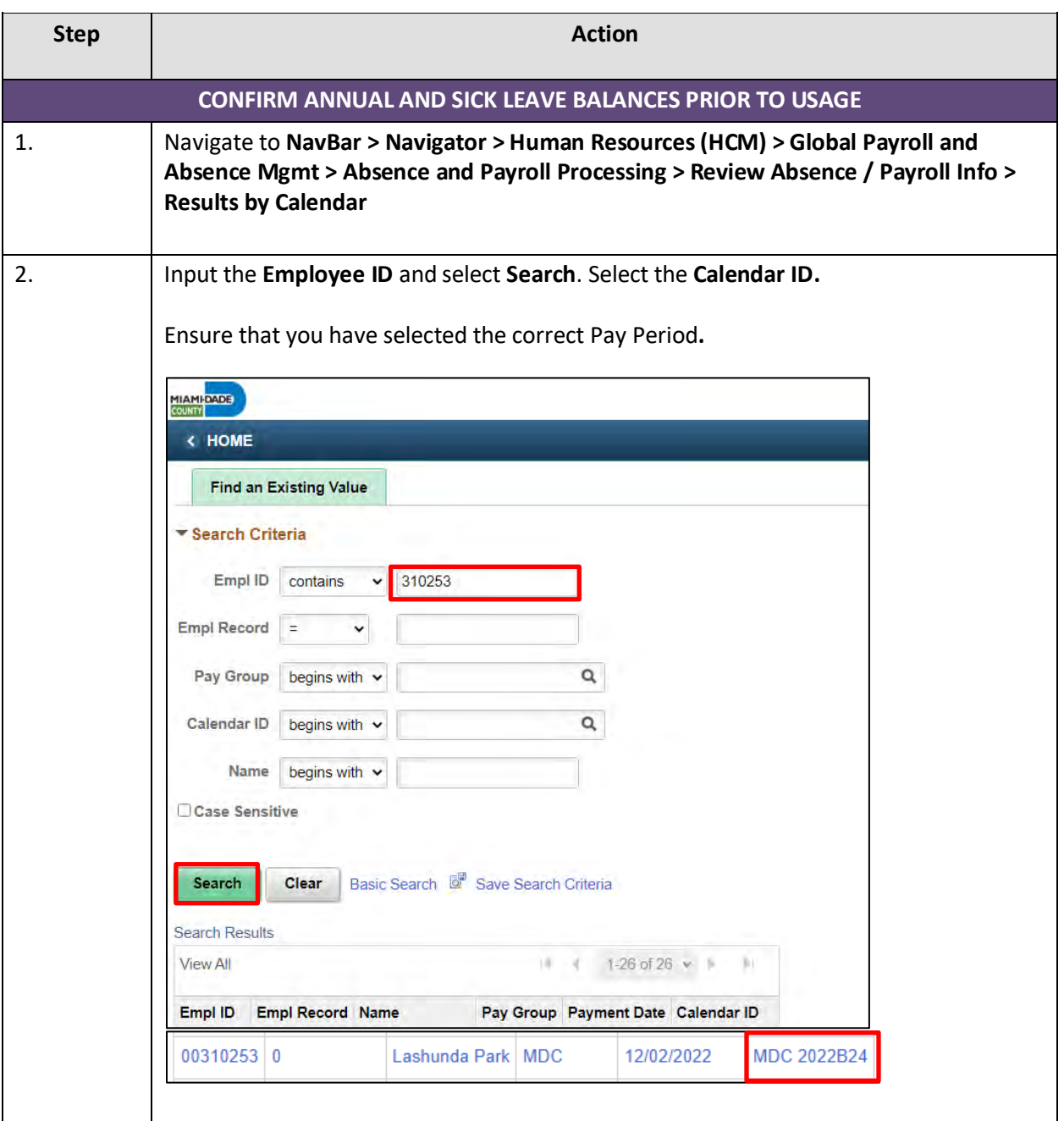

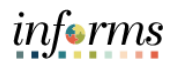

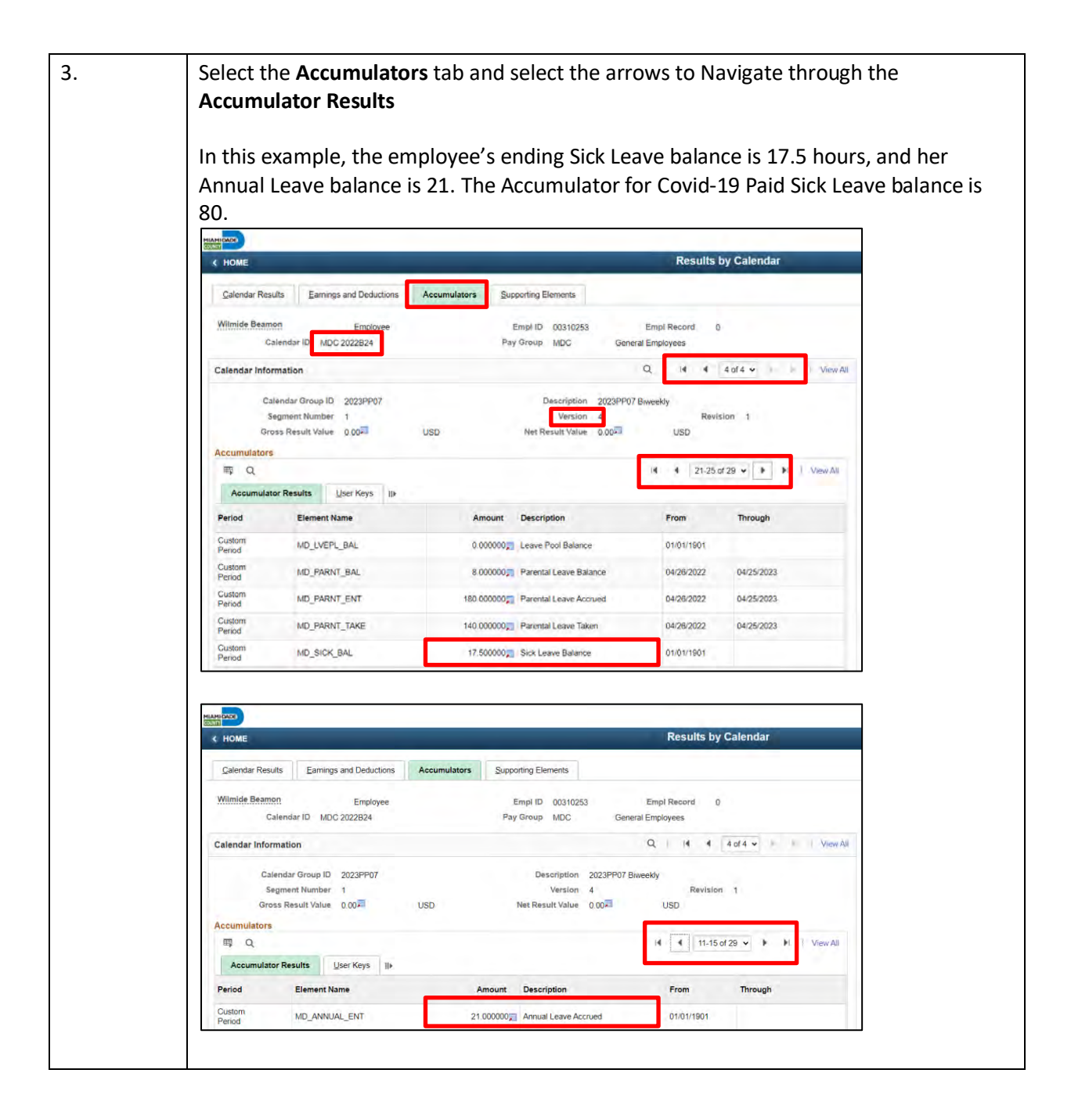

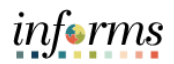

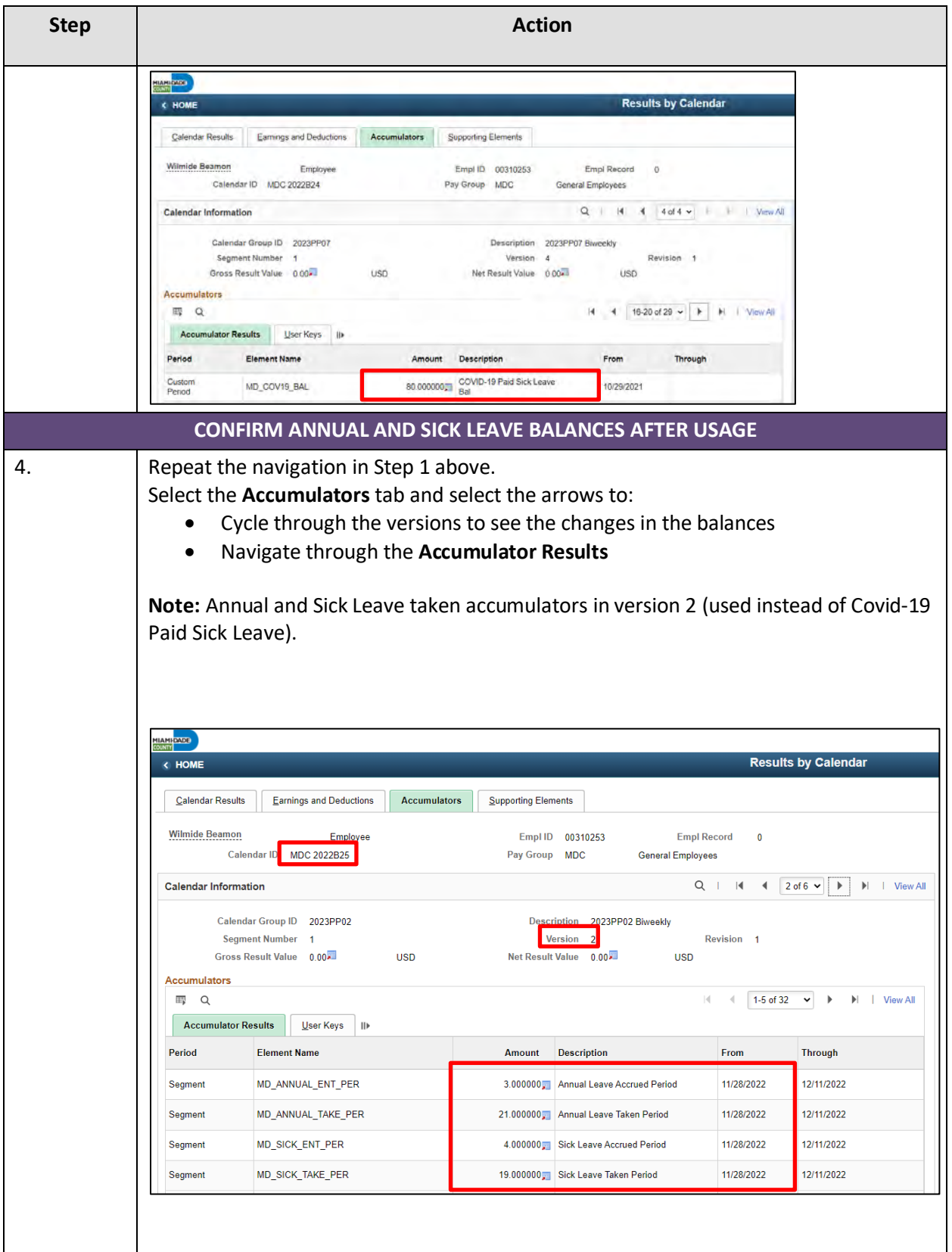

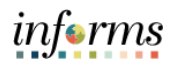

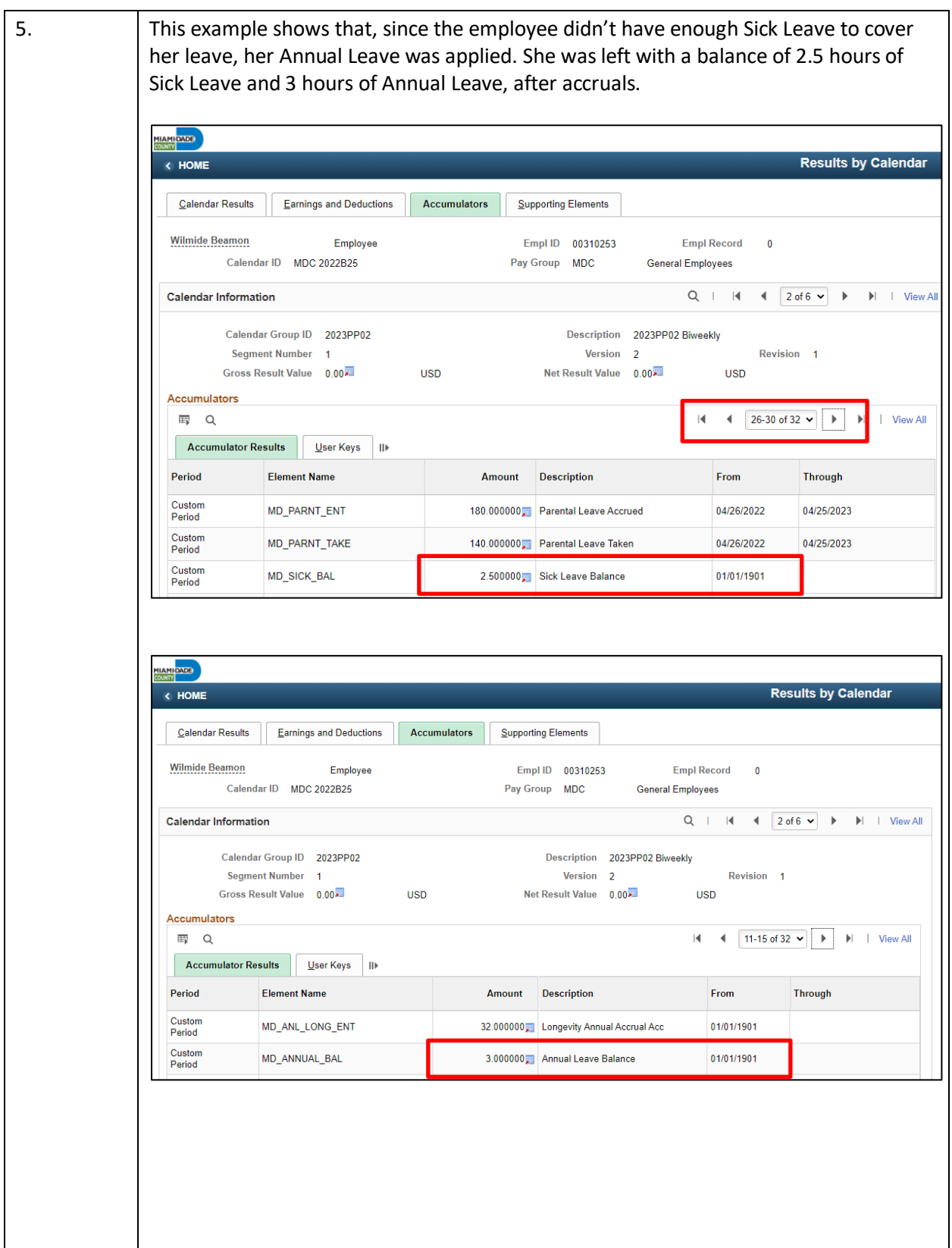

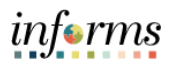

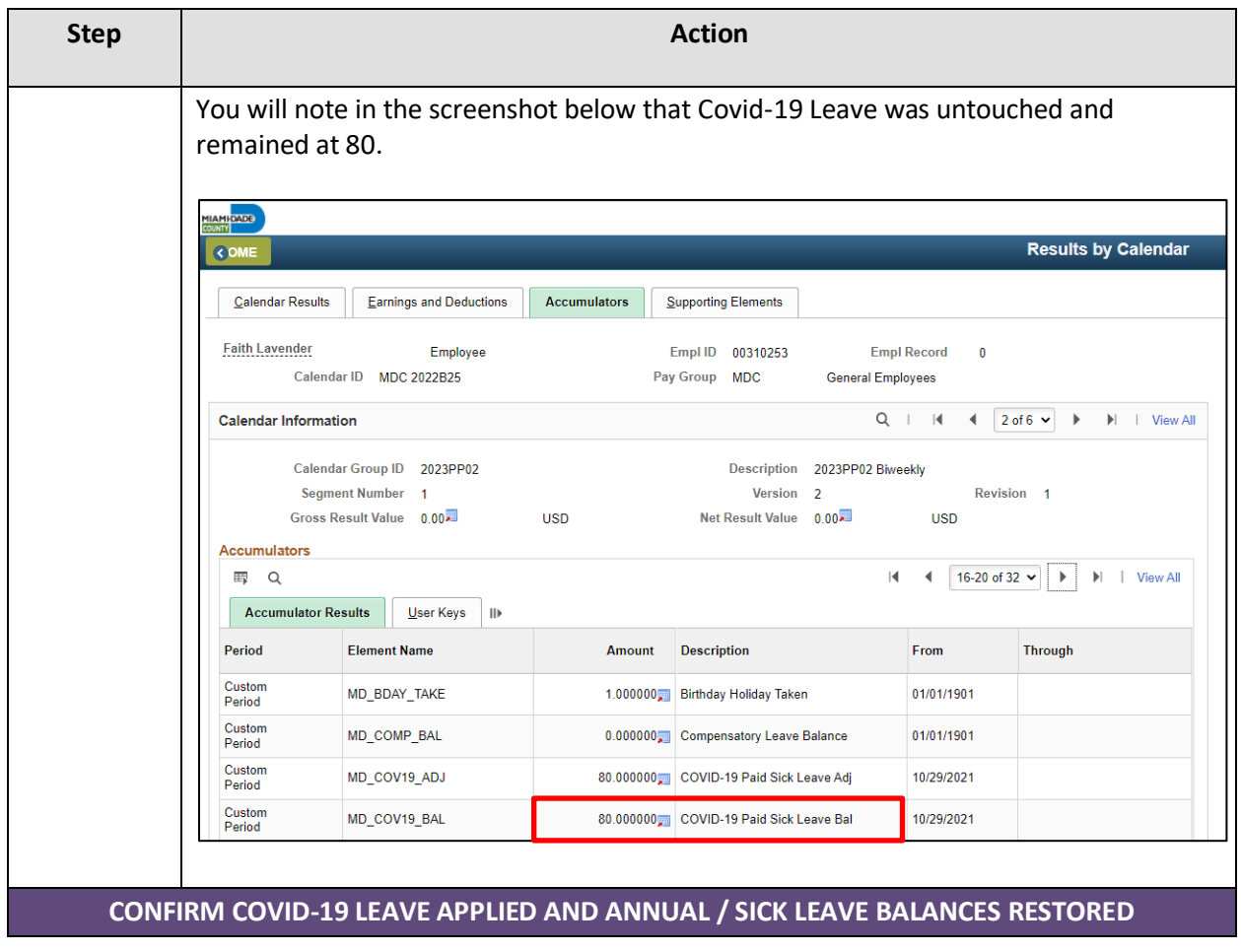

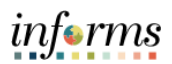

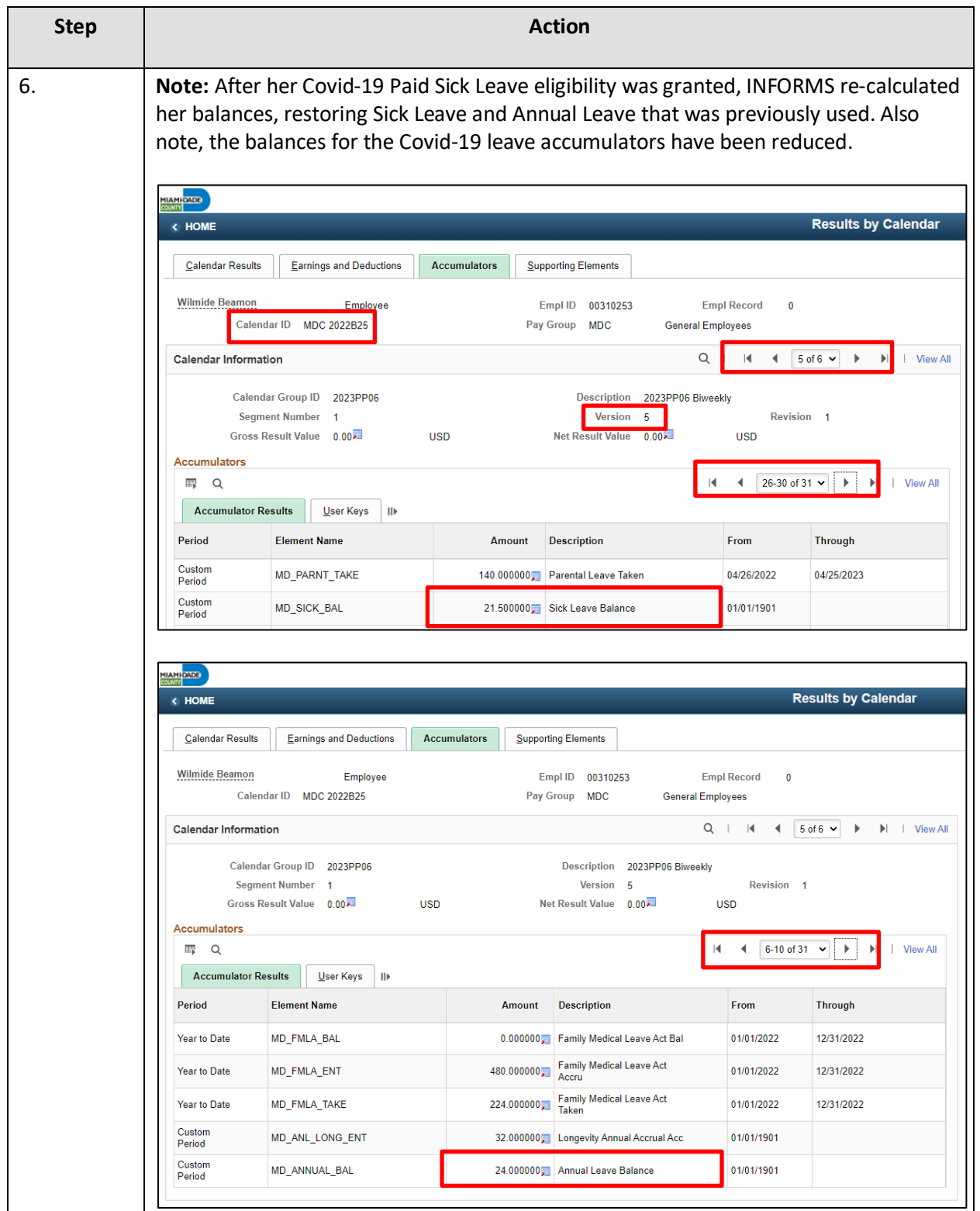

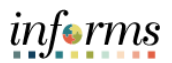

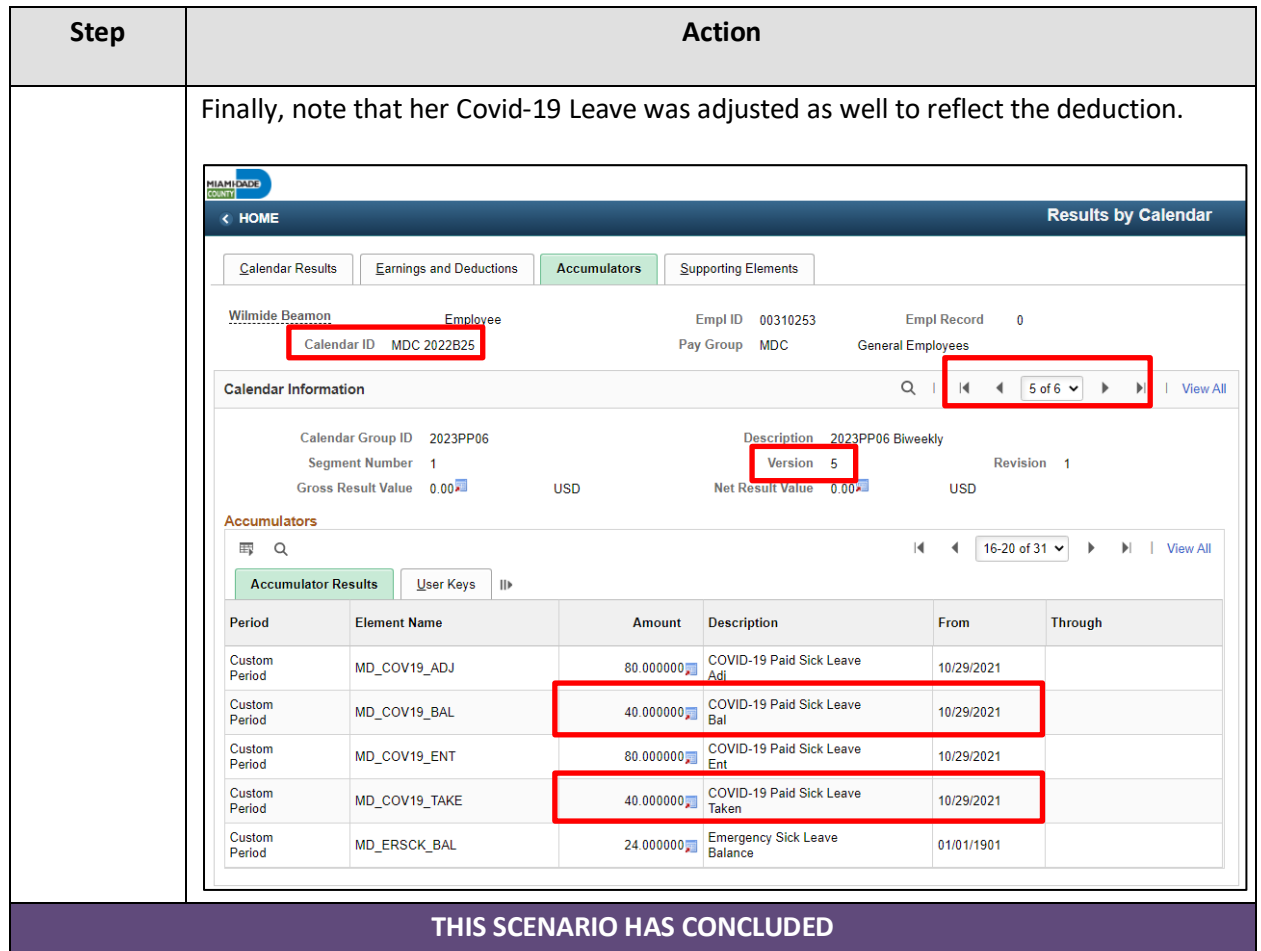